# **Latest Version: 6.0**

# **Question: 1**

#### DRAG DROP

You need to evaluate the RDS deployment in the Seattle office. The solution must meet the technical requirements.

Which three actions should you perform in sequence? To answer, move the appropriate actions from the list of actions to the answer area and arrange them in the correct order.

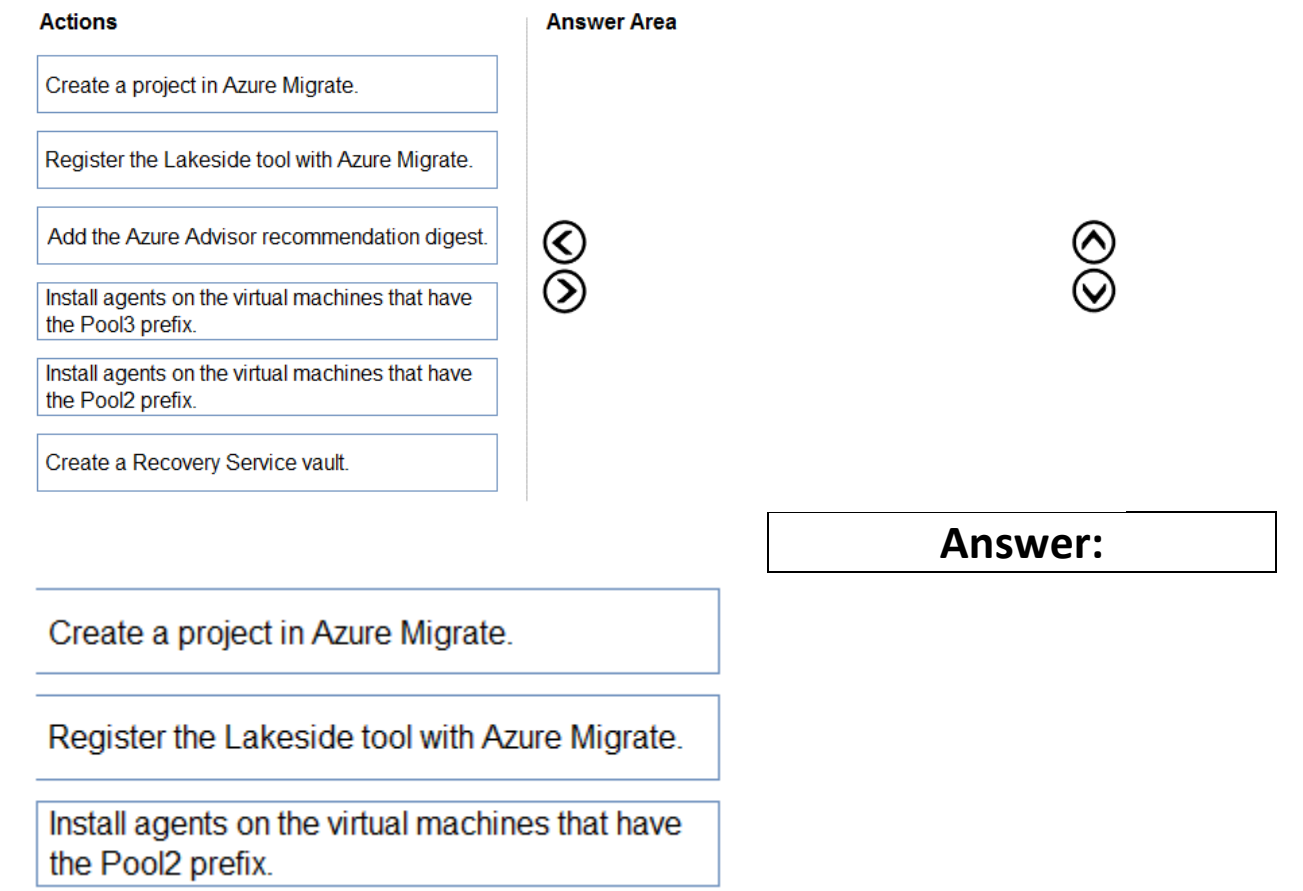

#### Reference:

[https://docs.microsoft.com/en-us/azure/cloud-adoption-framework/migrate/azure-best](https://docs.microsoft.com/en-us/azure/cloud-adoption-framework/migrate/azure-best-practices/contoso-migration-rds-to-wvd)[practices/contoso-migration-rds-to-wvd](https://docs.microsoft.com/en-us/azure/cloud-adoption-framework/migrate/azure-best-practices/contoso-migration-rds-to-wvd)

### **Question: 2**

HOTSPOT

You are planning the deployment of Pool4.

What will be the maximum number of users that can connect to Pool4, and how many session hosts are needed to support five concurrent user sessions? To answer, select the appropriate options in the answer area.

NOTE: Each correct selection is worth one point.

Number of users that can connect to Pool4:

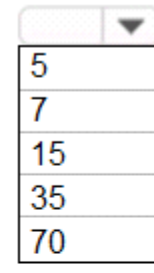

Number of session hosts to support five concurrent user sessions:

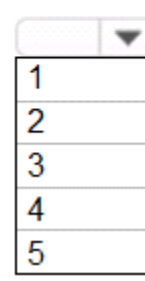

Number of users that can connect to Pool4:

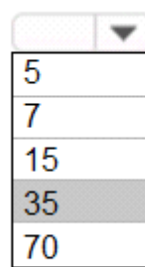

**Answer:** 

Number of session hosts to support five concurrent user sessions:

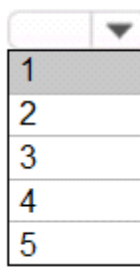

# **Question: 3**

You plan to implement the FSLogix profile containers for the Seattle office. Which storage account should you use?

A. storage2

B. storage4 C. storage3 D. storage1

# **Answer: A**

Reference:

<https://docs.microsoft.com/en-us/azure/virtual-desktop/store-fslogix-profile>

## **Question: 4**

Which role should you assign to Operator2 to meet the technical requirements?

- A. Desktop Virtualization Session Host Operator
- B. Desktop Virtualization Host Pool Contributor
- C. Desktop Virtualization User Session Operator
- D. Desktop Virtualization Contributor

**Answer: D** 

Reference: <https://docs.microsoft.com/en-us/azure/virtual-desktop/rbac>

## **Question: 5**

HOTSPOT

Which users can create Pool4, and which users can join session hosts to the domain? To answer, select the appropriate options in the answer area.

NOTE: Each correct selection is worth one point.

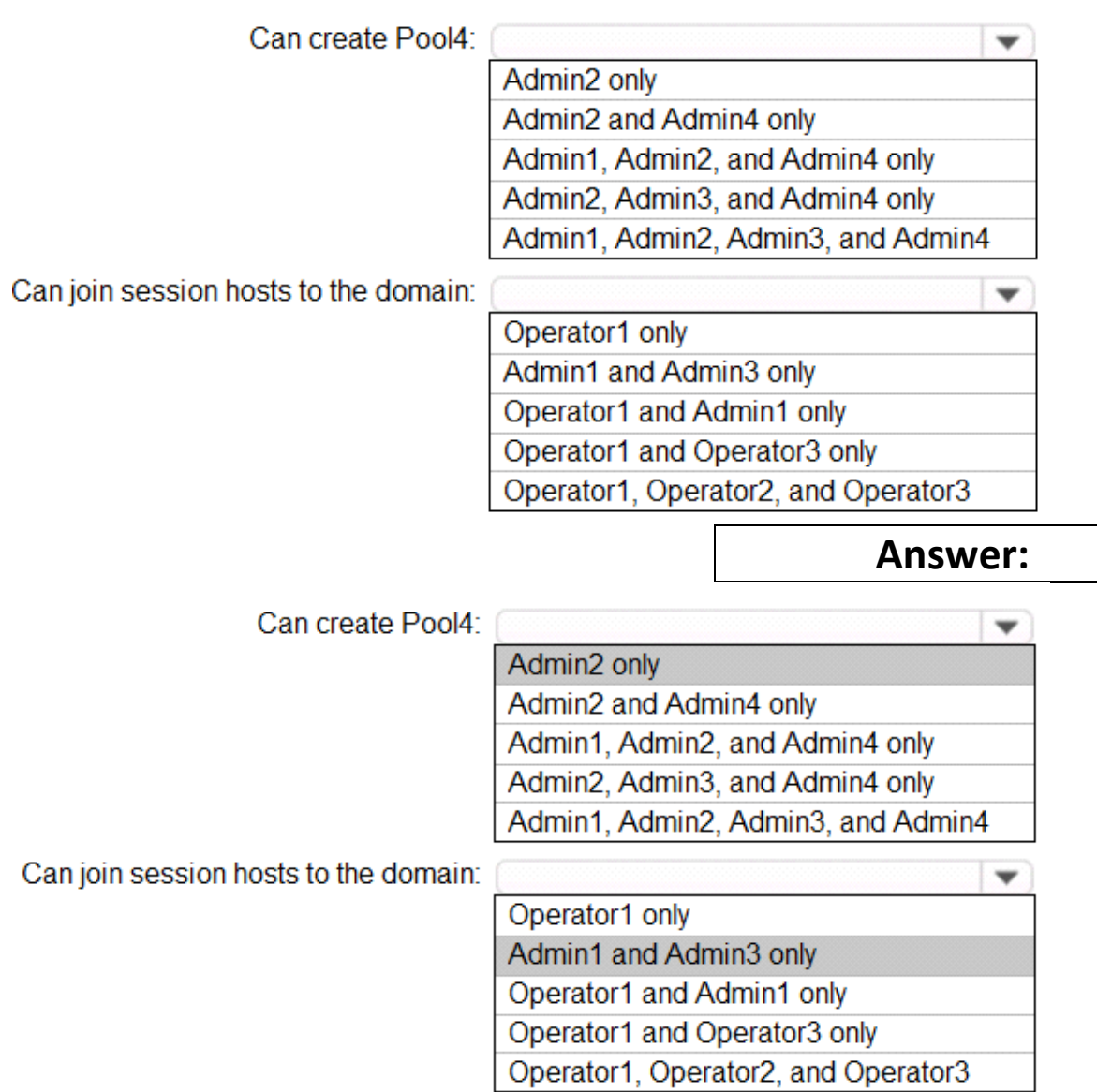